# **IP Log for technology.stem**

**January, 2010** 

#### **Licenses**

• Eclipse Public License v1.0

### **Third-Party Code**

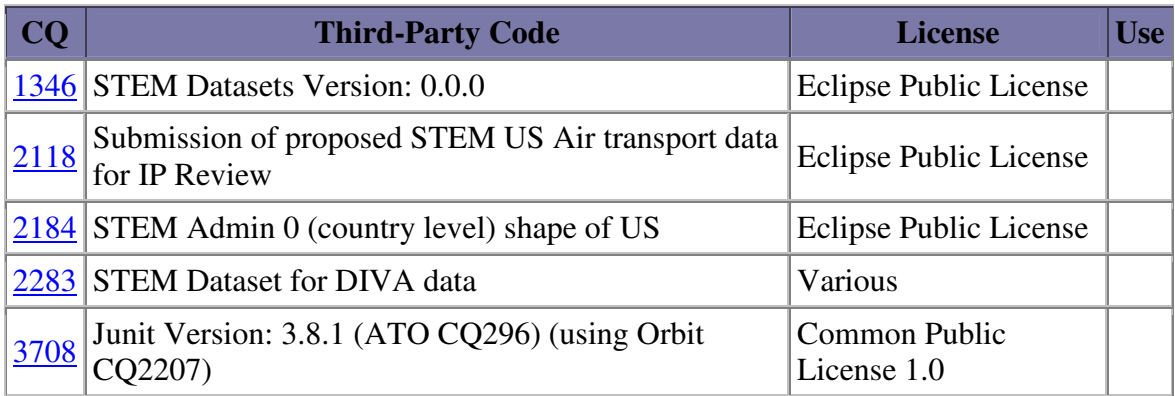

*No pre-req dependencies*

#### **Committers**

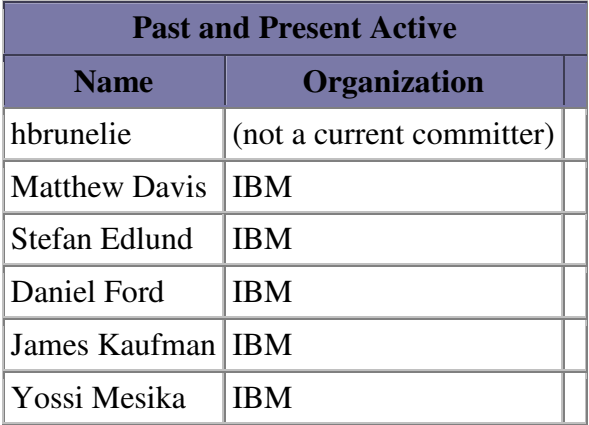

## **Contributors and Their Contributions**

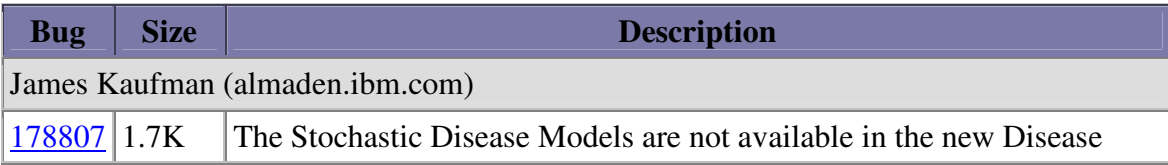

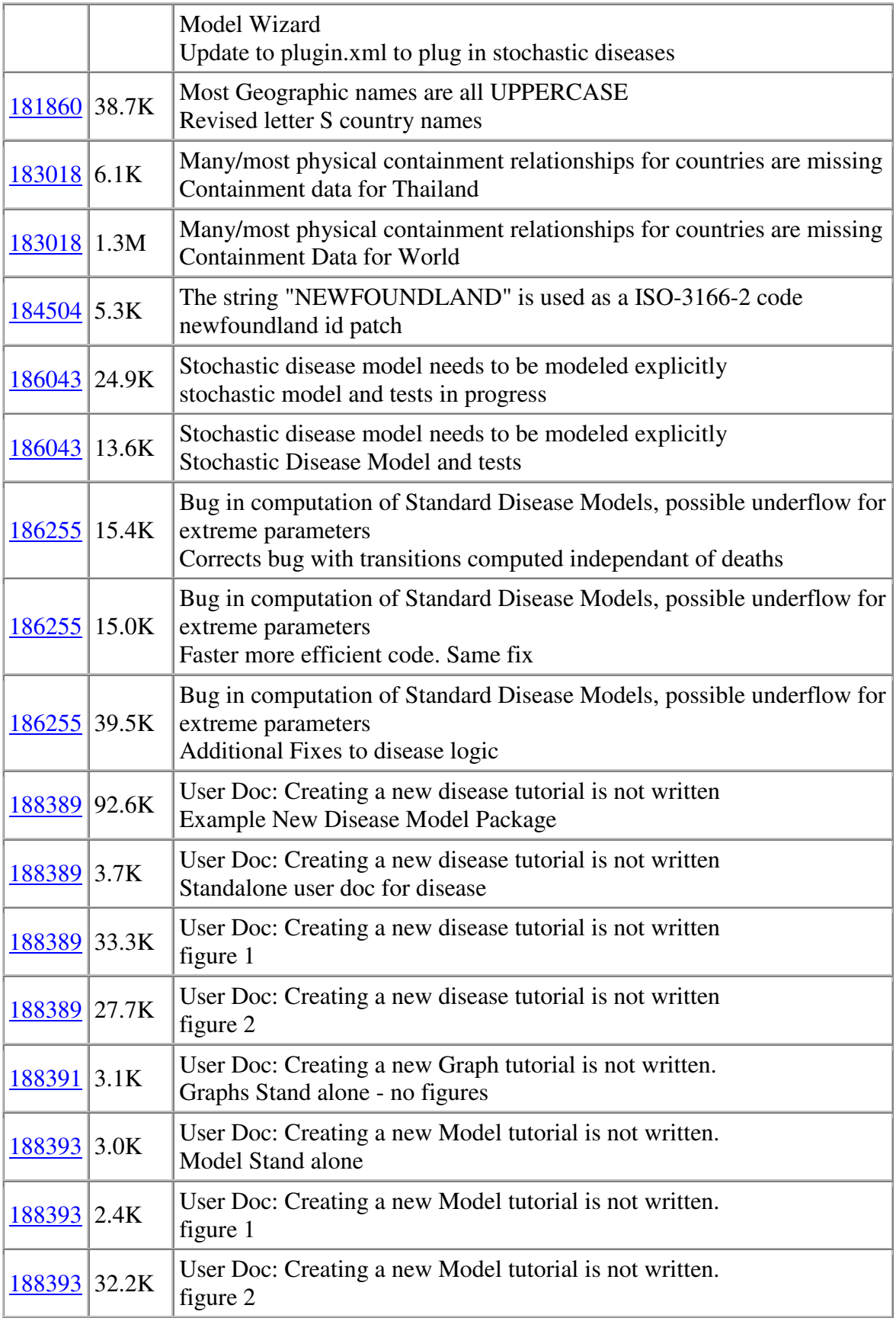

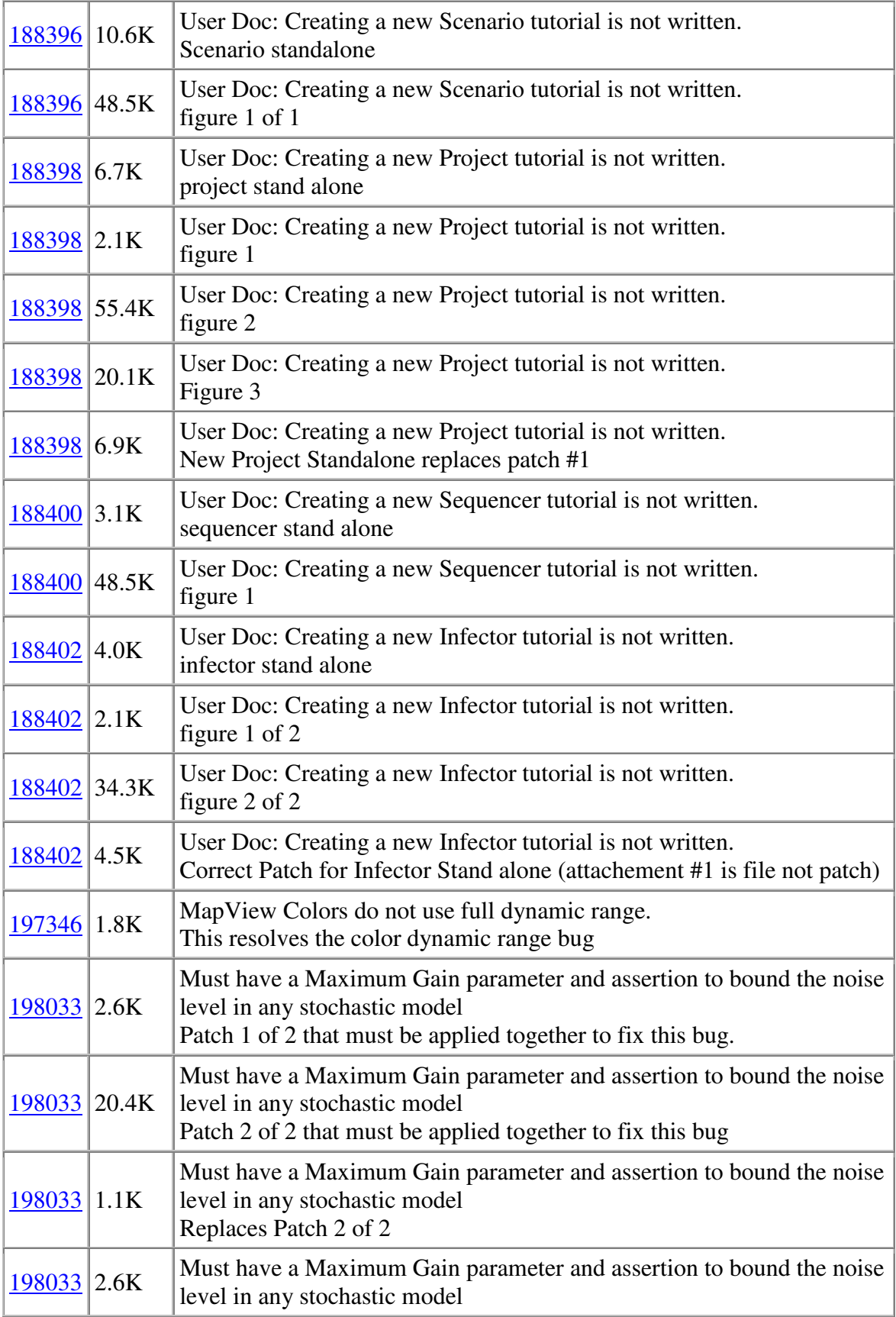

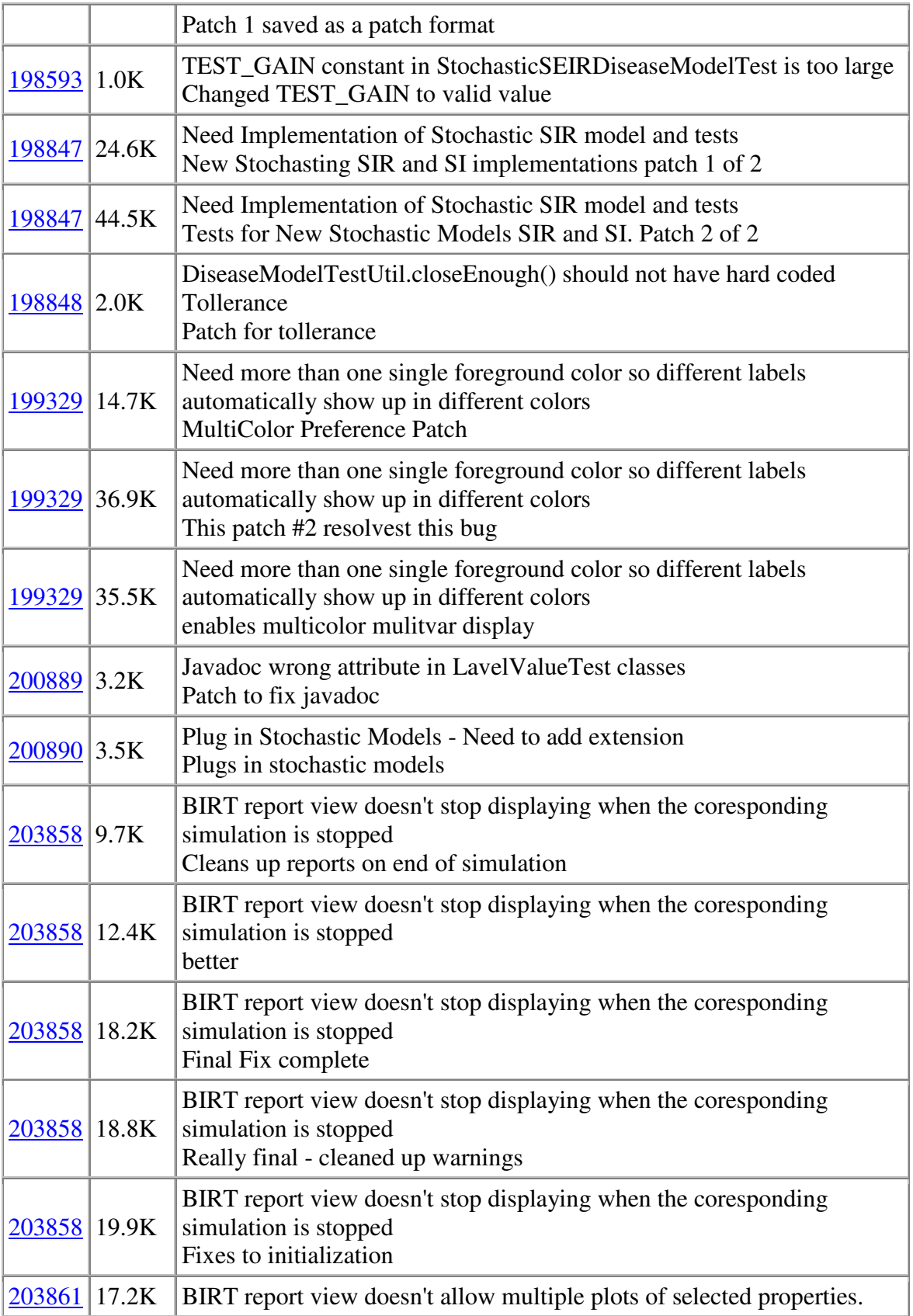

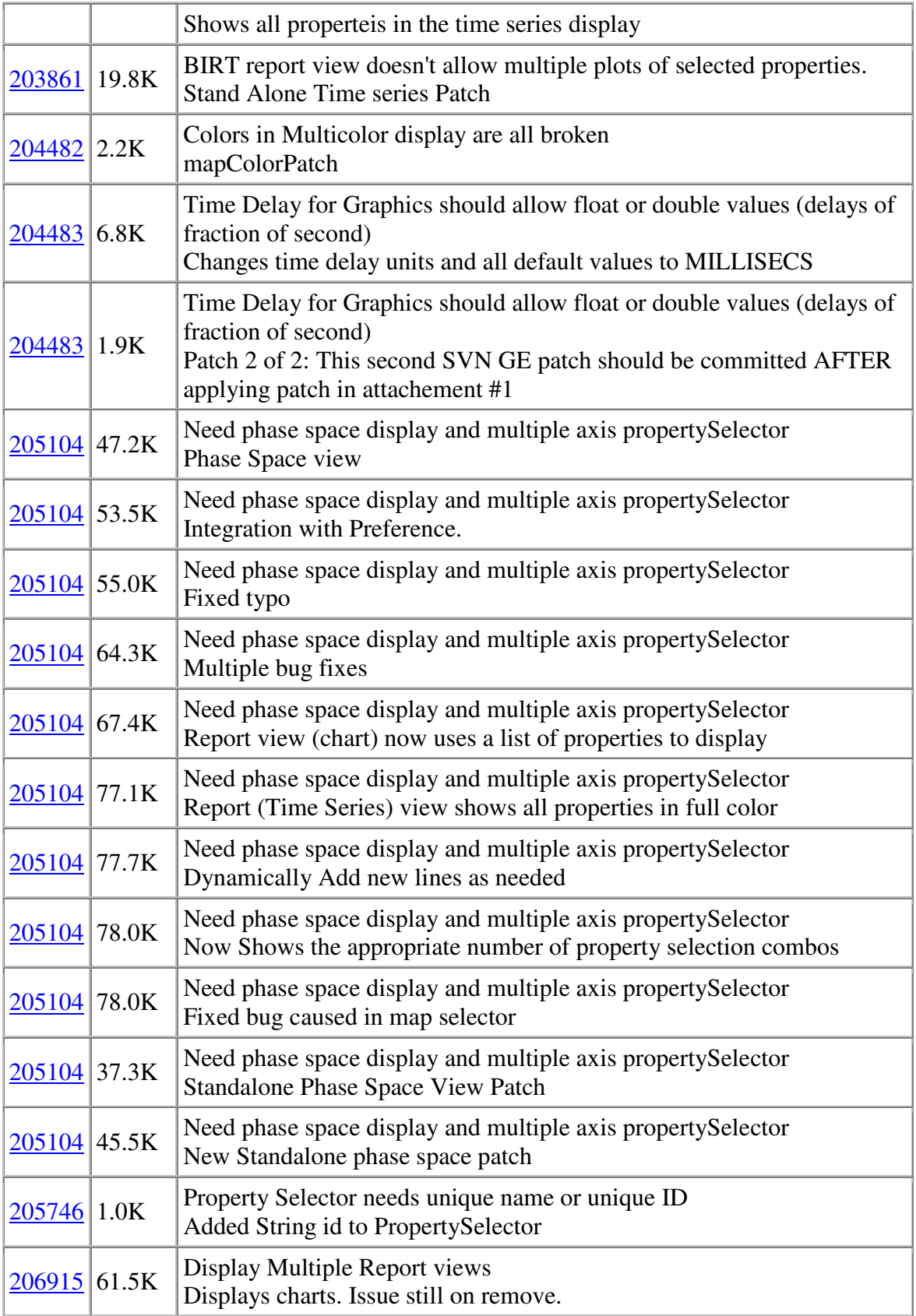

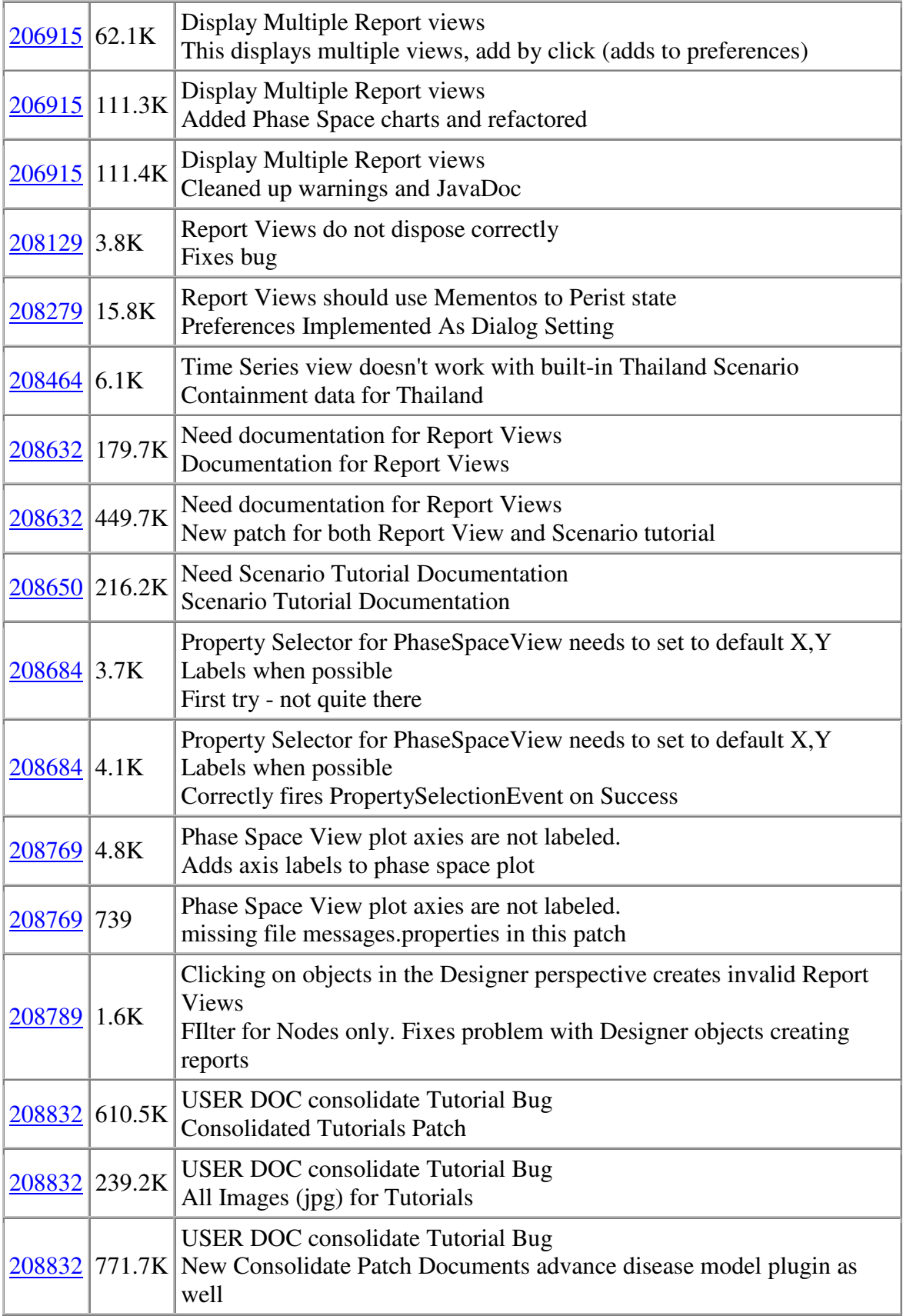

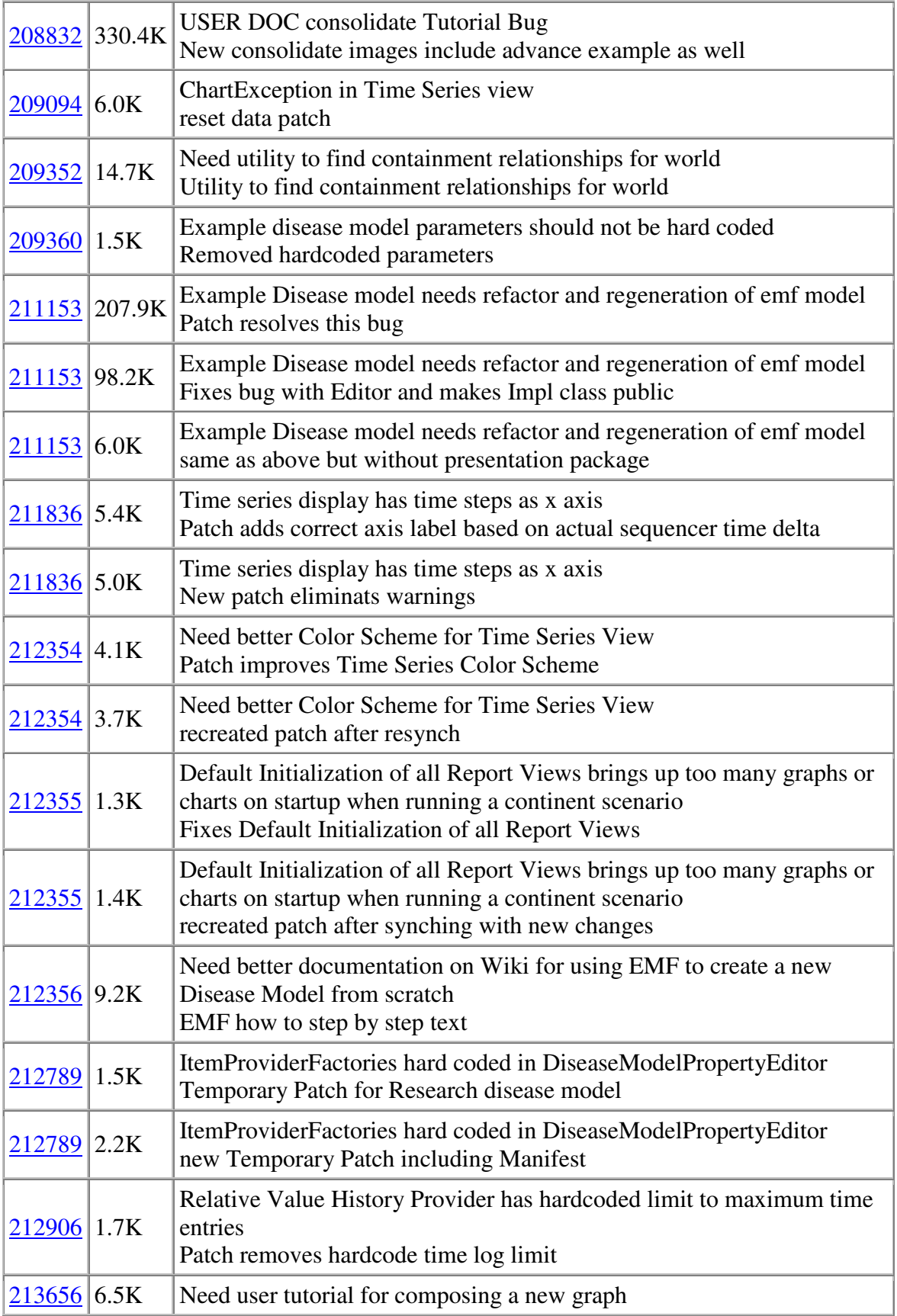

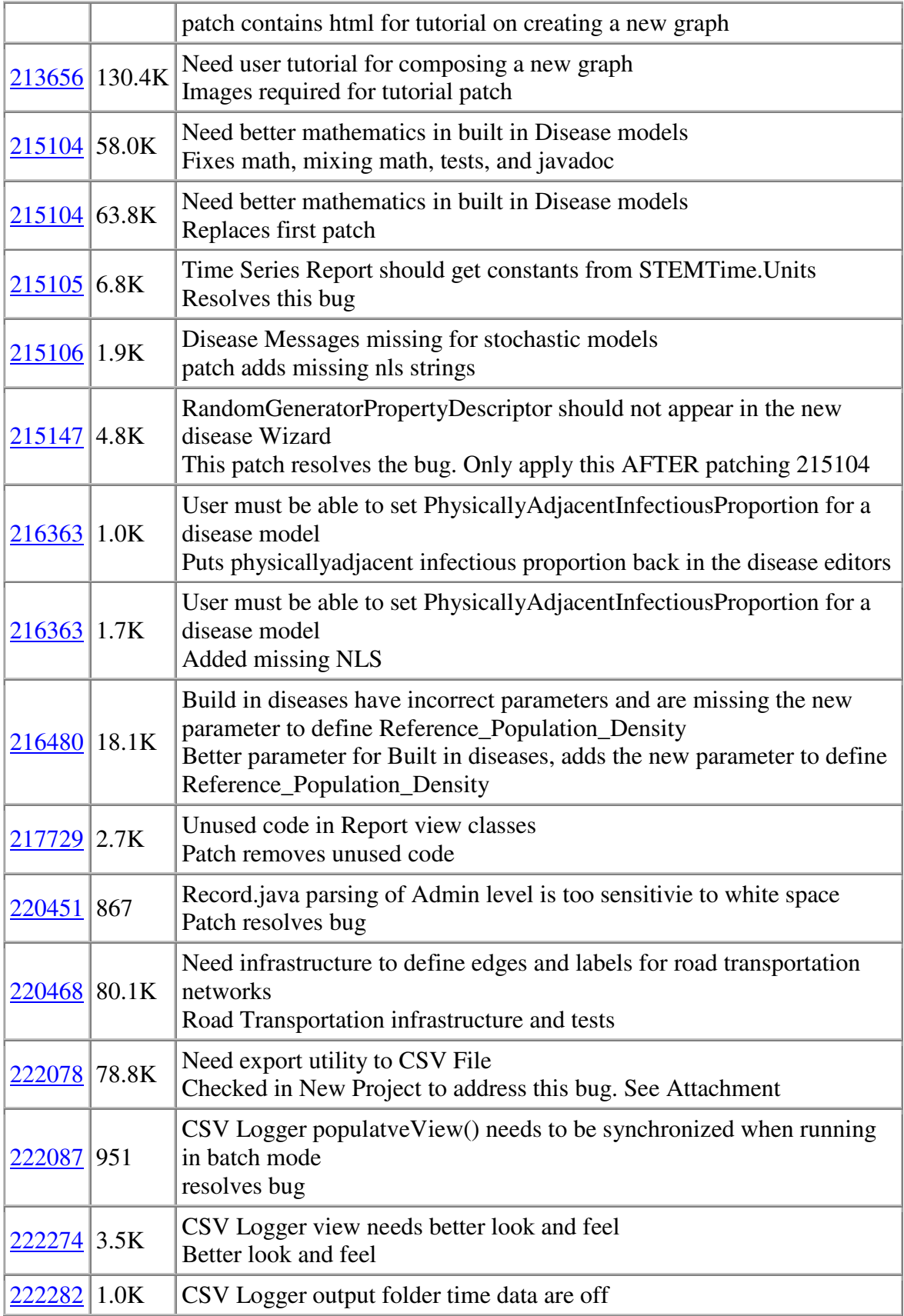

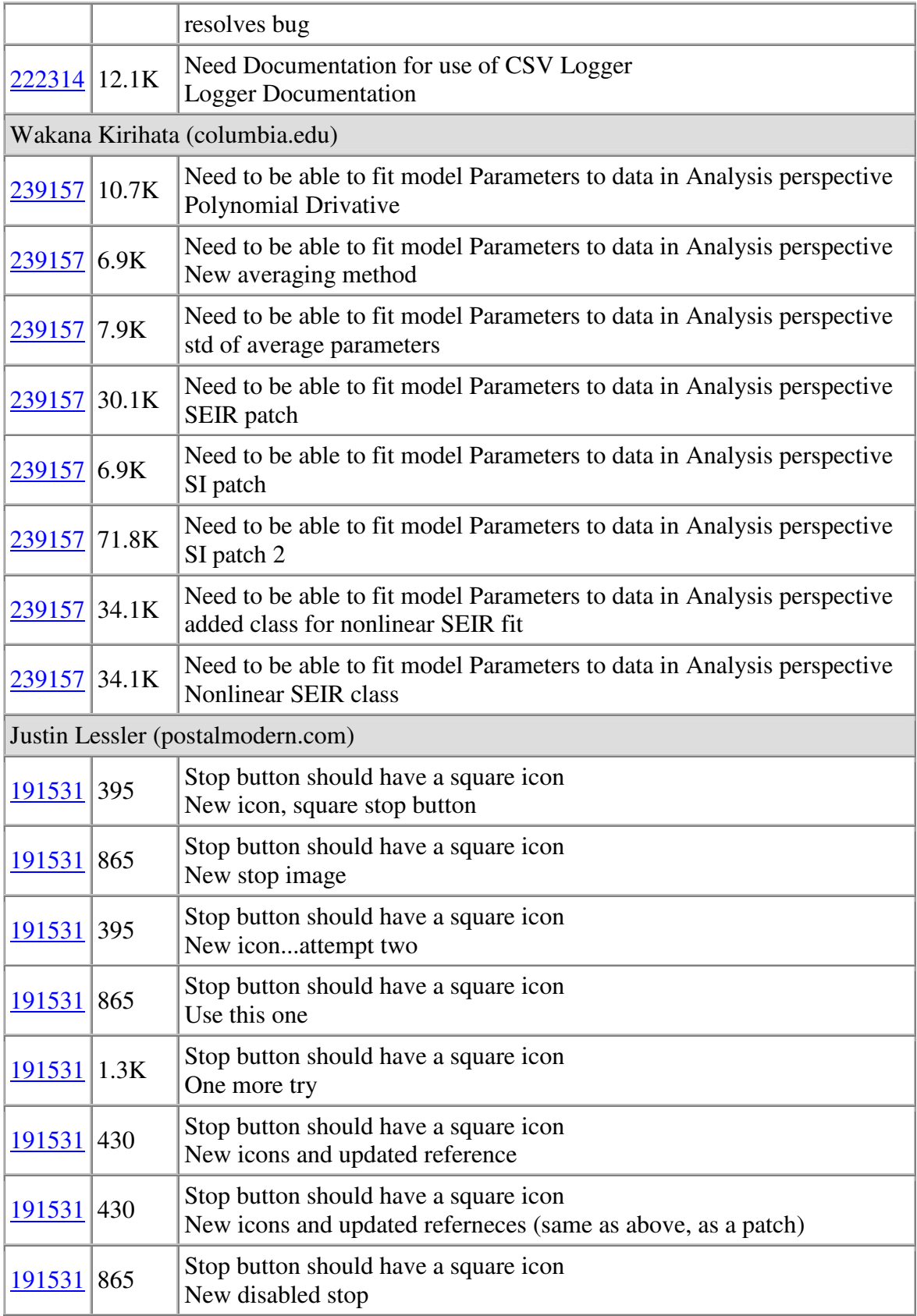

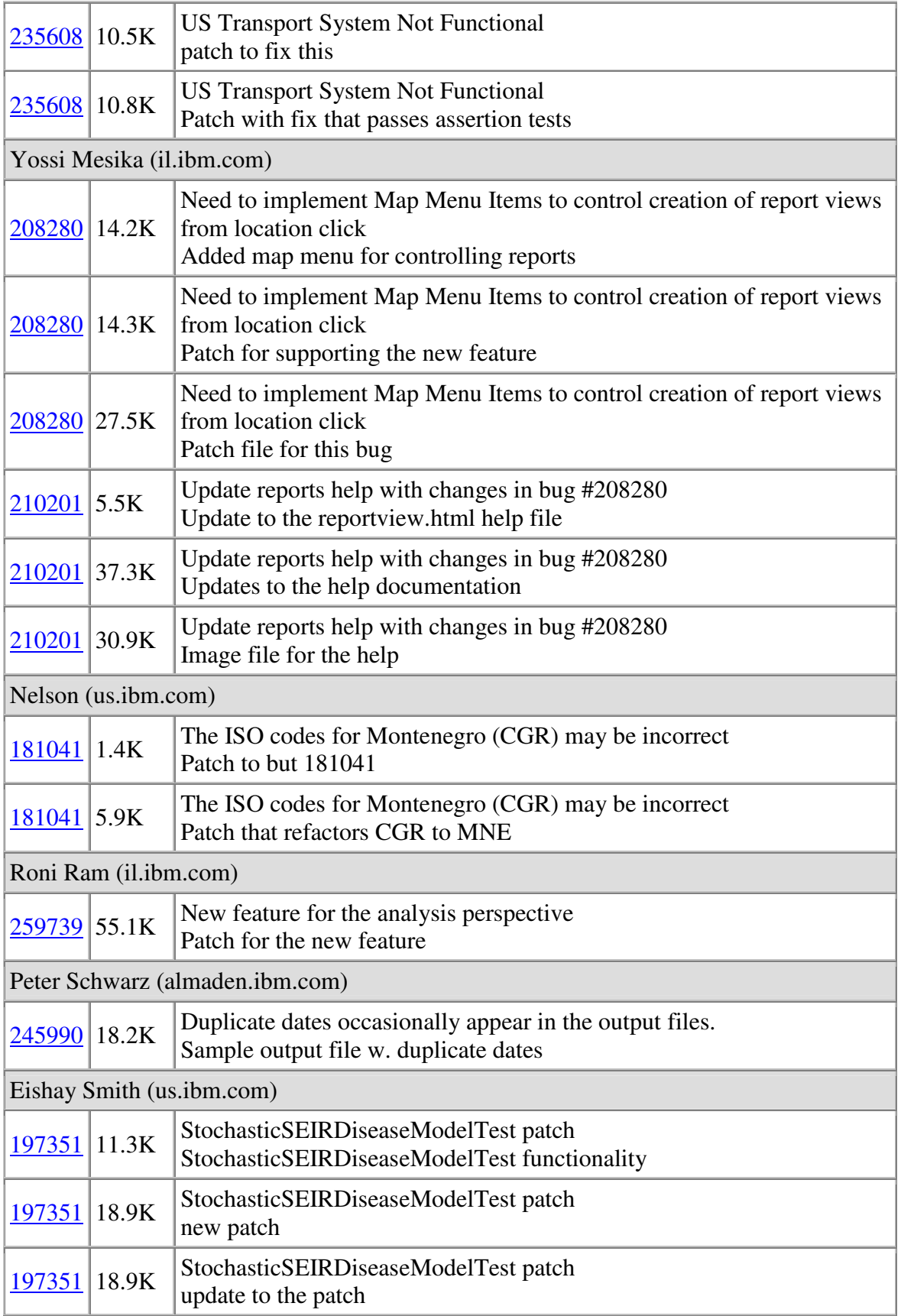

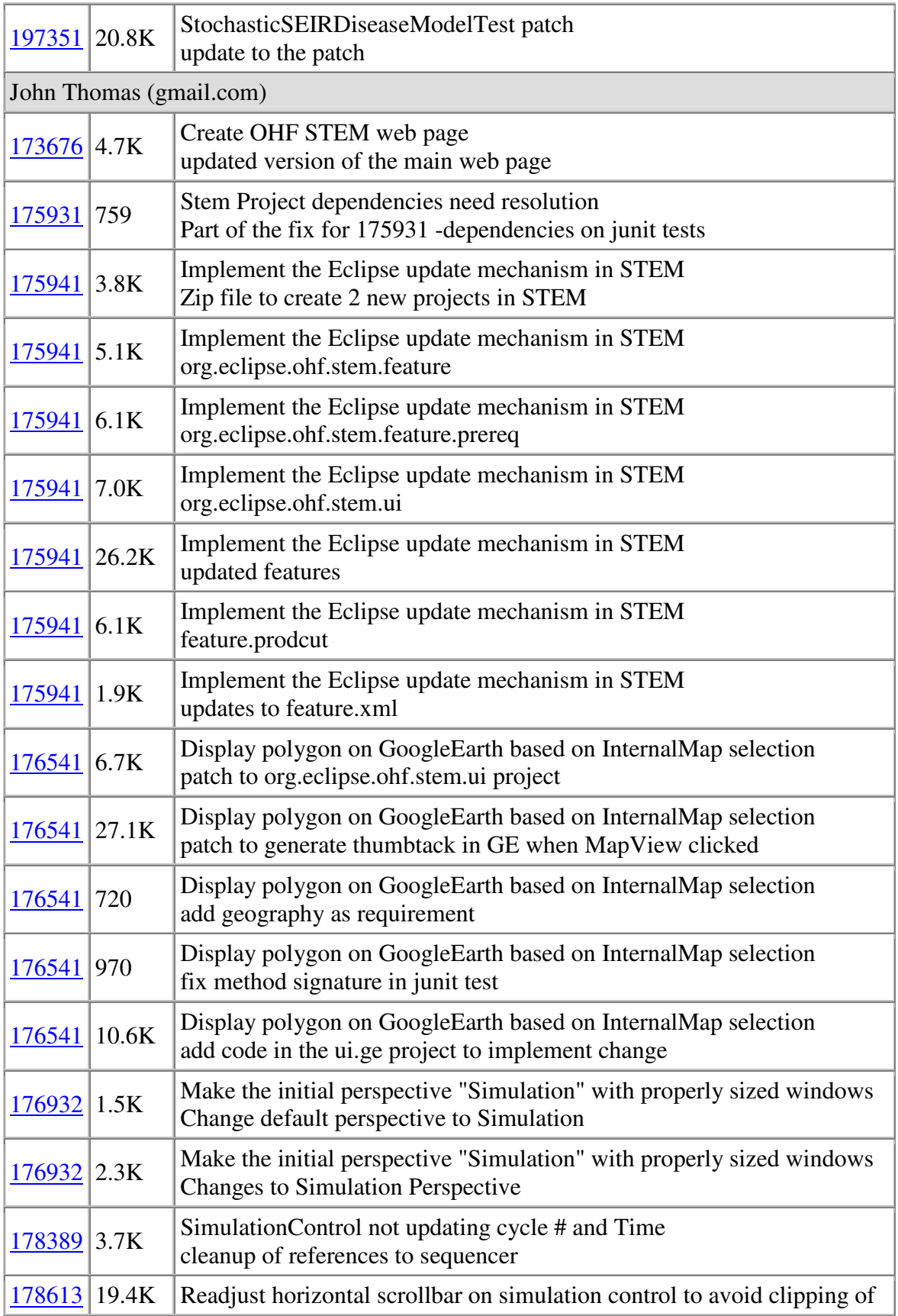

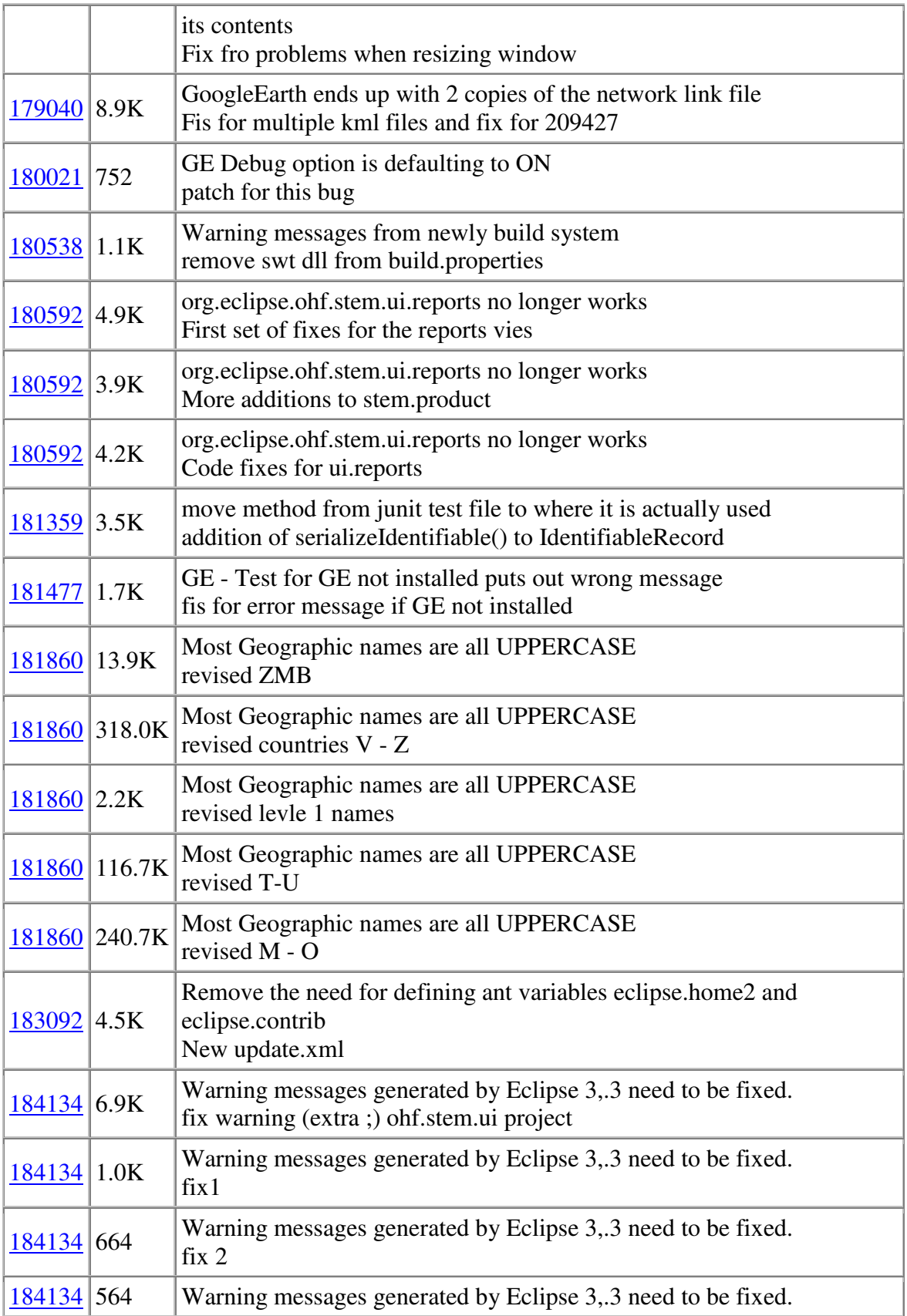

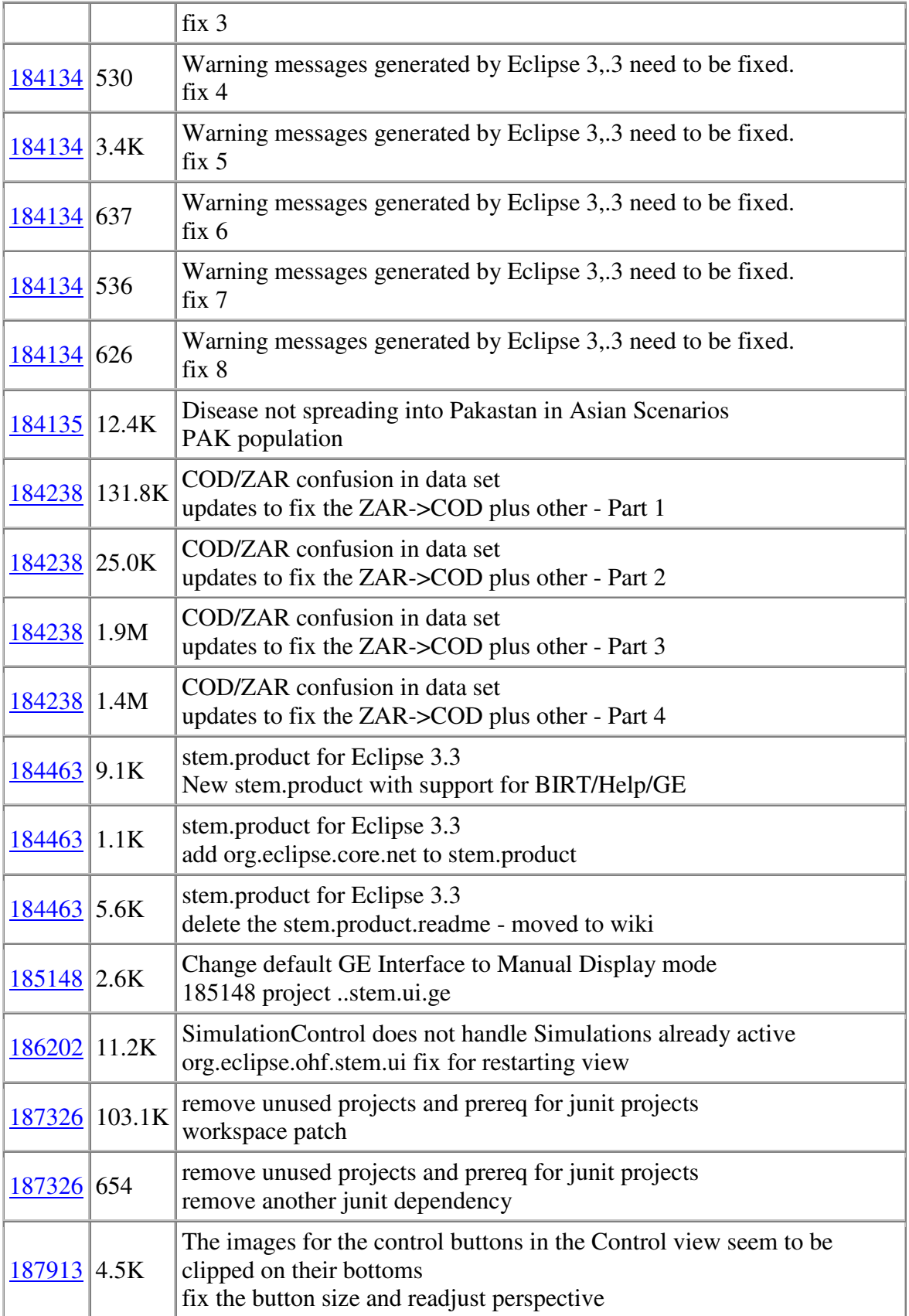

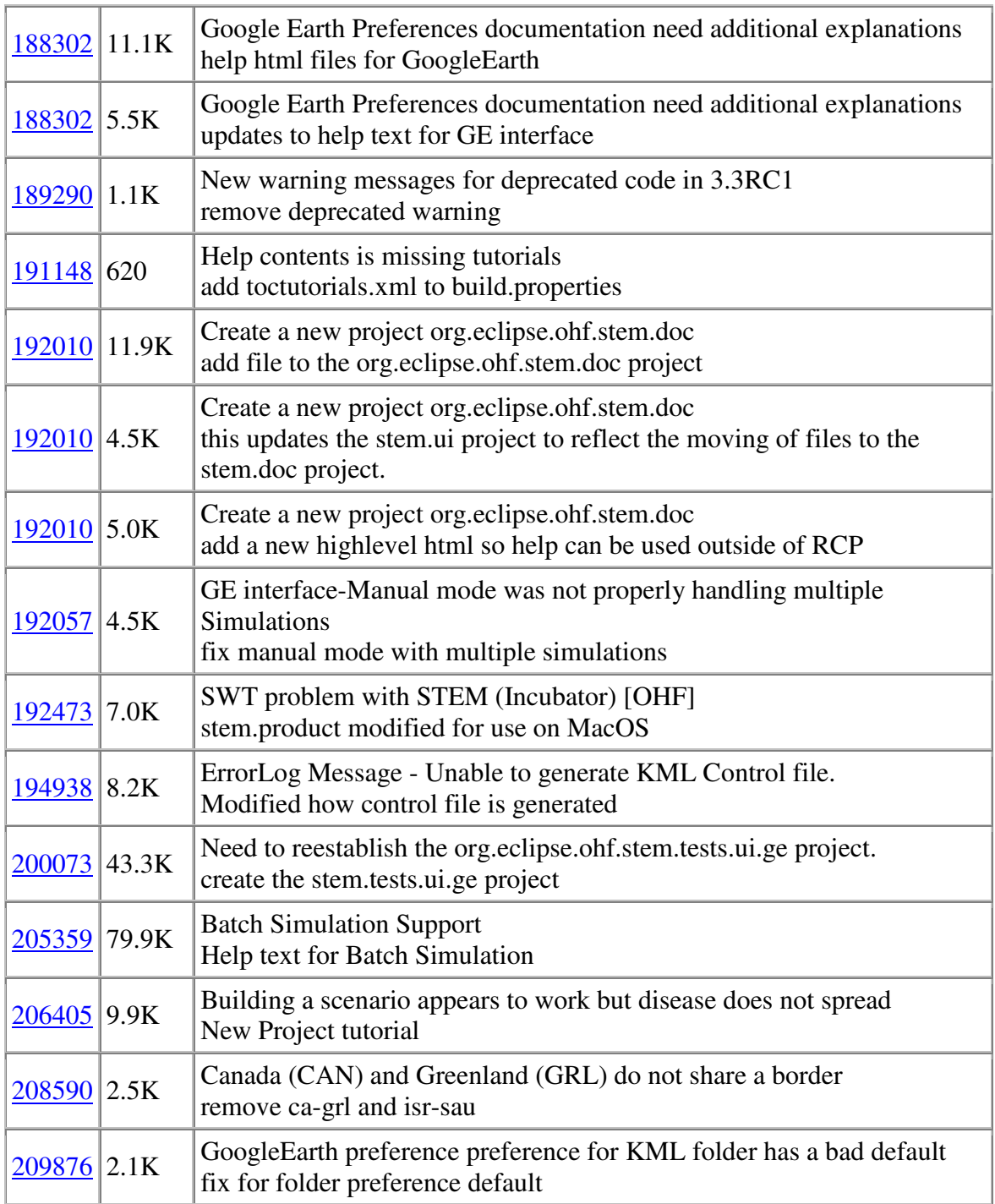

## **Repositories**

The information contained in this log was generated by using commit information from the following repositories:

/technology/org.eclipse.stem